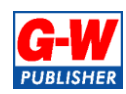

## **Goodheart-Willcox Publisher**

**18604 West Creek Drive • Tinley Park, IL 60477 • 800.323.0440 • www.g-w.com**

## **COMPUTER APPLICATIONS IN BUSINESS 1 (#8200520)**

CORRELATION OF STANDARDS WITH

## **GOODHEART-WILLCOX**

## *PRINCIPLES OF INFORMATION TECHNOLOGY* © <sup>2017</sup>

BY **KATHLEEN M. AUSTIN AND LORRAINE N. BERGKVIST**

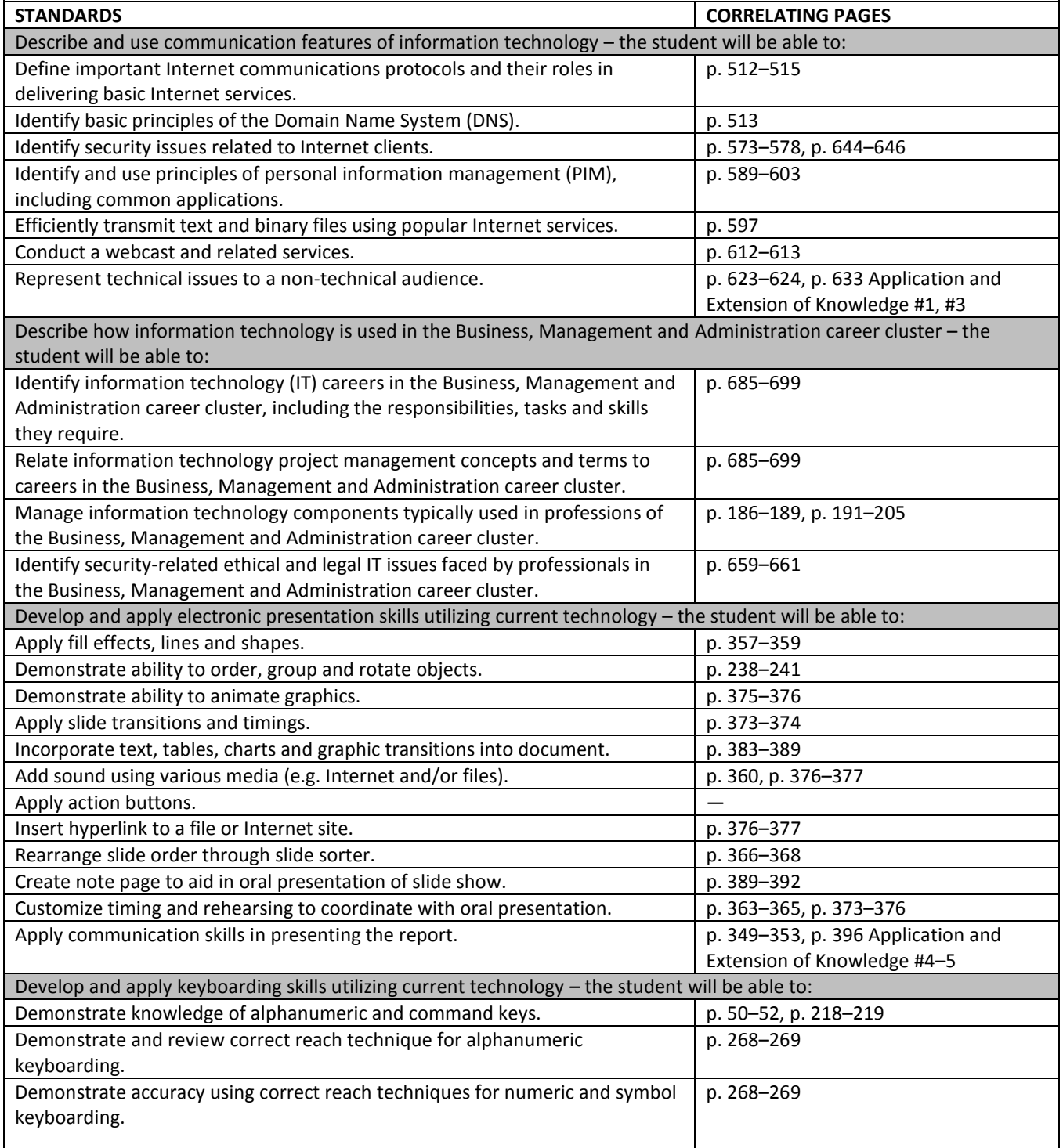

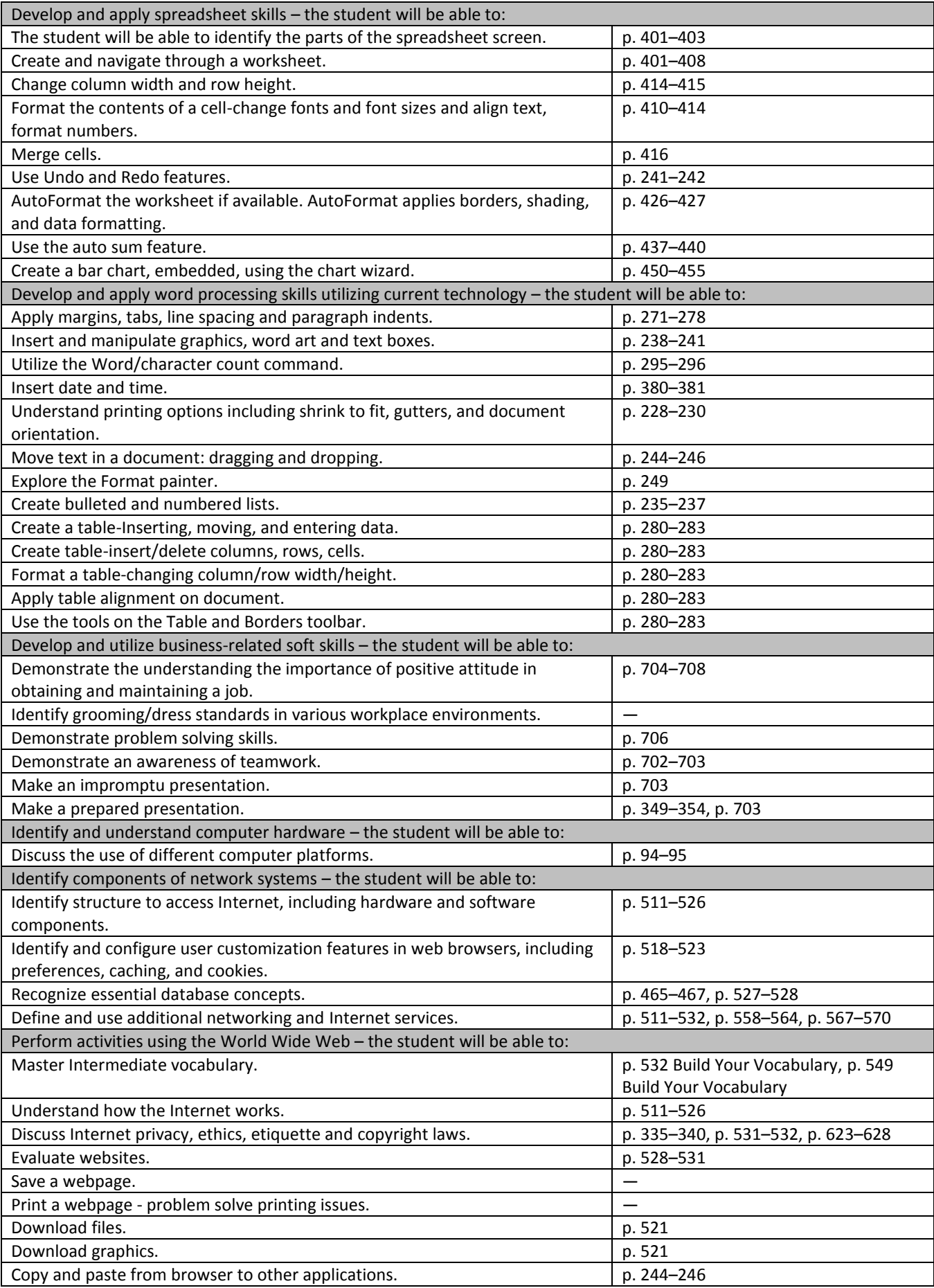

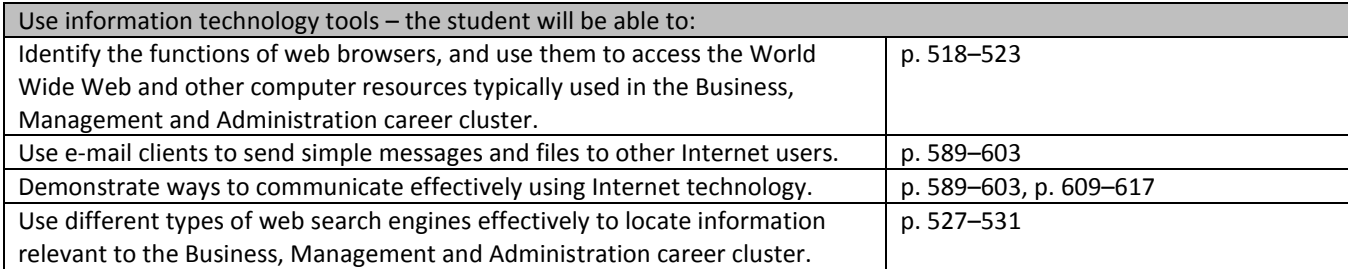